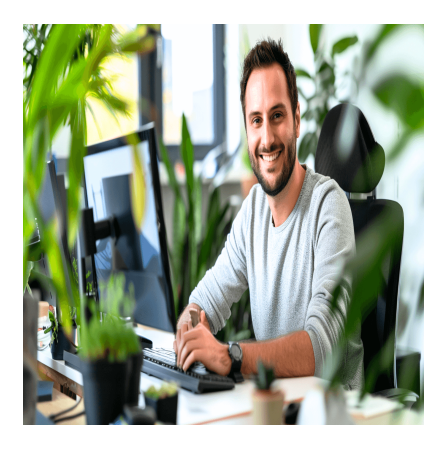

# Tableau – Avancé

## **Description**

## **Maîtrisez les fonctions et optimisez vos analyses avec notre formation Tableau Desktop**

Notre **formation Tableau** vous guide pour prendre en main les fonctionnalités les plus puissantes de cet outil incontournable. Que vous soyez intéressé par la création de tableaux de bord interactifs, la génération d'analyses statistiques complexes ou l'utilisation de filtres dynamiques, ce cours sur l'outil Tableau Desktop vous apporte des compétences solides.

Vous apprendrez également à combiner des sources de données variées et à créer des présentations graphiques captivantes. Offrez à vos données la valeur qu'elles méritent et devenez expert en quelques étapes clés. **Transformez vos données en décisions !**

### **Contenu du cours**

- Module 1 : Graphiques avancés
- Module 2 : Création de tableaux avancés
- Module 3 : Analyses statistiques
- Module 4 : Cartes géographiques avancées
- Module 5 : Tableaux de bords
- Module 6 : Histoires
- Module 7 : Champs calculés
- Module 8 : Filtres
- Module 9 : Paramètres
- Module 10 : Actions de feuilles
- Module 11 : Liaisons de données

#### **Documentation**

Support de cours numérique inclus

### **Profils des participants**

Personnes désireuses d'acquérir un niveau avancé afin d'analyser et de présenter des données complexes

Connaissances Préalables

- Connaissances de niveau intermédiaire de la création de graphiques simples
- Avoir suivi ou maîtriser les notions incluses dans le cours suivant : [Tableau Introduction](/fr/formations/tableau_introduction)

**Objectifs** 

- Maîtriser l'ensemble des graphiques du logiciel ainsi que leurs fonctionnalités avancées.
- Générer des calculs et des analyses simples ou complexes : classements, cumuls, prévisions, ...
- Créer des filtres dynamiques et interactifs afin de sélectionner les données de manière optimale
- Générer des champs calculés simples ou à l'aide de formules
- Création d'histoires afin d'effectuer des présentation captivantes et dynamiques
- Combiner des sources de données d'origines différentes
- Créer des tableaux de bord interactifs (conteneurs, actions, etc.)

**Description** Formation Tableau Desktop Niveau Avancé Prix de l'inscription en Présentiel (CHF) 900 Prix de l'inscription en Virtuel (CHF) 850 Durée (Nombre de Jours) 1 Reference TABLEAU-A